## University of Pune

Revised Structure & Syllabi for Three Year Degree Programme of Bachelor of Computer Applications (B.C.A.)

**1.** The title of the programme will be Bachelor of Computer Application (B.C.A.) under Commerce Faculty.

The revised program will be introduced for -

- a) F.Y.B.C.A. from the academic year 2013-14
- b) S.Y.B.C.A. from the academic year 2014-15
- c) T.Y.B.C.A. from the academic year 2015-16

**2.** Objectives : The objectives of the Programme shall be to provide sound academic base from which an advanced career in Computer Application can be developed. Conceptual grounding in computer usage as well as its practical business application will be provided.

**3.** Eligibility for admission : In order to be eligible for admission to Bachelor of Computer Applications a candidate must have passed.

a. HSC (10+2) from any stream with English as passing Subject with minimum 40% marks in aggregate.

b. Two years Diploma in Pharmacy Course of Board of Technical Education, conducted by Government of Maharashtra or its equivalent.

c. Three Year Diploma Course (after S.S.C. i.e. 10<sup>th</sup> Standard), of Board of Technical Education conducted by Government of Maharashtra or its equivalent.

d. MCVC

e. Every eligible candidate has to pass Common Entrance Test to be conducted by the respective Institute/College.

**4.** Duration : The duration of the B.C.A. Degree Program shall be three years divided into six semesters.

**5.** The scheme of Examinations :

The BCA Examination will be of 3600 marks as given Below

- I)
- a)  $F.Y.B.C.A.$  (Sem I + Sem II) : 1200 marks
- b) S.Y.B.C.A. (Sem III + Sem IV) : 1200 marks
- c)  $T.Y.B.C.A.$  (Sem  $V +$  Sem  $VI$ ) : 1200 marks
	- II) For Theory Paper There Will Be 80:20 Pattern 80 Marks : University Exam 20 Marks : Internal Exam

For Practical And Project Examination Sem I to VI : 100 marks

Sem I, II, III, IV, V, VI: External Assessment

**6.** The Standard of Passing and Award of Class

In order to pass in the examination the candidate has to obtain 40 marks out of 100. (Min 32 marks must be obtained in University Examination .

The class will be awarded on the basis of aggregate marks obtained by the candidate for all three years examinations .

The award of class will be as follows :

Aggregate Percentage of Marks Class

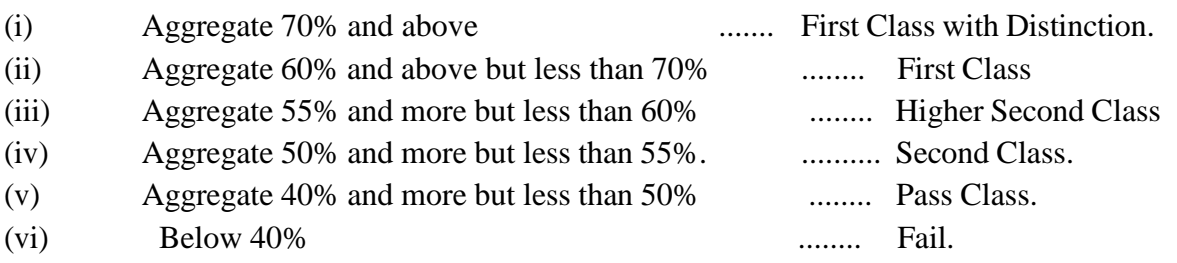

#### **7.** RULES OF A.T.K.T.

a) A student shall be allowed to keep term for the Second Year, if he/she has a backlog of not more than three theory & one practical or four theory heads of total number of subjects of the First year examination, which consist of First & Second Semester.

b) A student shall be allowed to keep term for the Third year, if he/she has no backlog of first Year & if he/she has a backlog of not more than three theory & one practical or four theory heads of total number of subject of the Second Year examination which consist of Third & Fourth Semester.

**8.** The Medium of Instruction and Examination (Written and Viva ) shall be English.

**9.** The Semester wise Structure of the programme shall be as follows :

# **Syllabus structure for the course of Bachelor of Computer Application [BCA]**

## **[Under the Faculty of Commerce]**

## **Course Structure**

## **Semester – I (w.e.f A.Y. 2013-14)**

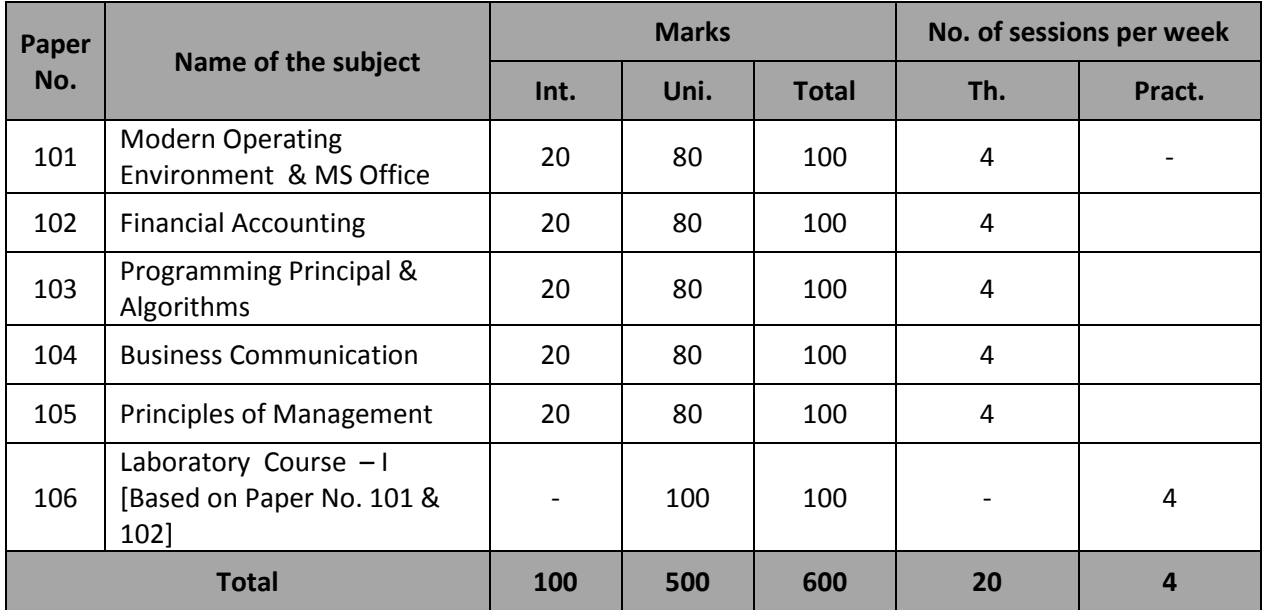

## **Semester – II (w.e.f A.Y. 2013-14)**

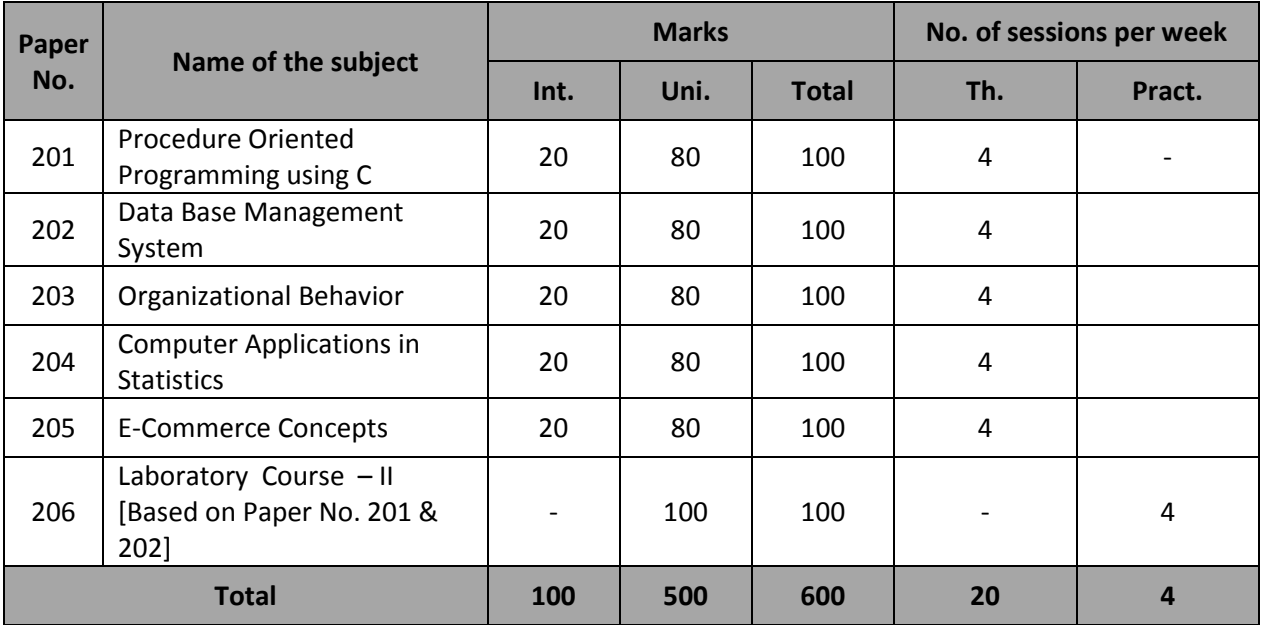

## **Semester – III (w.e.f A.Y. 2014-15)**

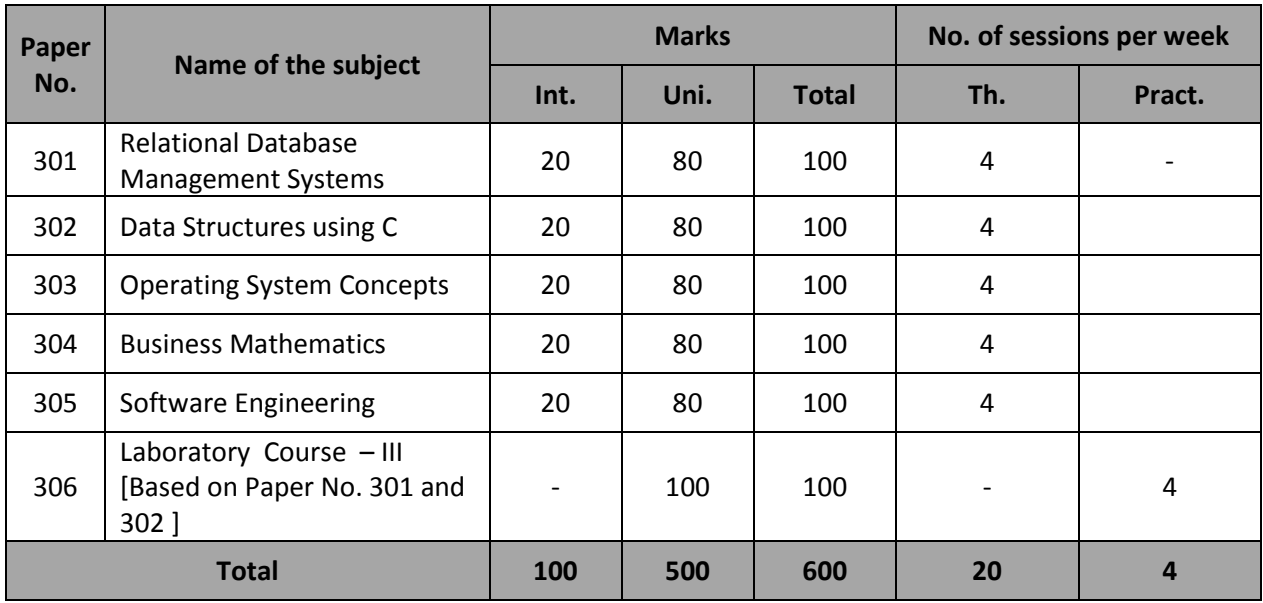

## **Semester – IV (w.e.f A.Y. 2014-15)**

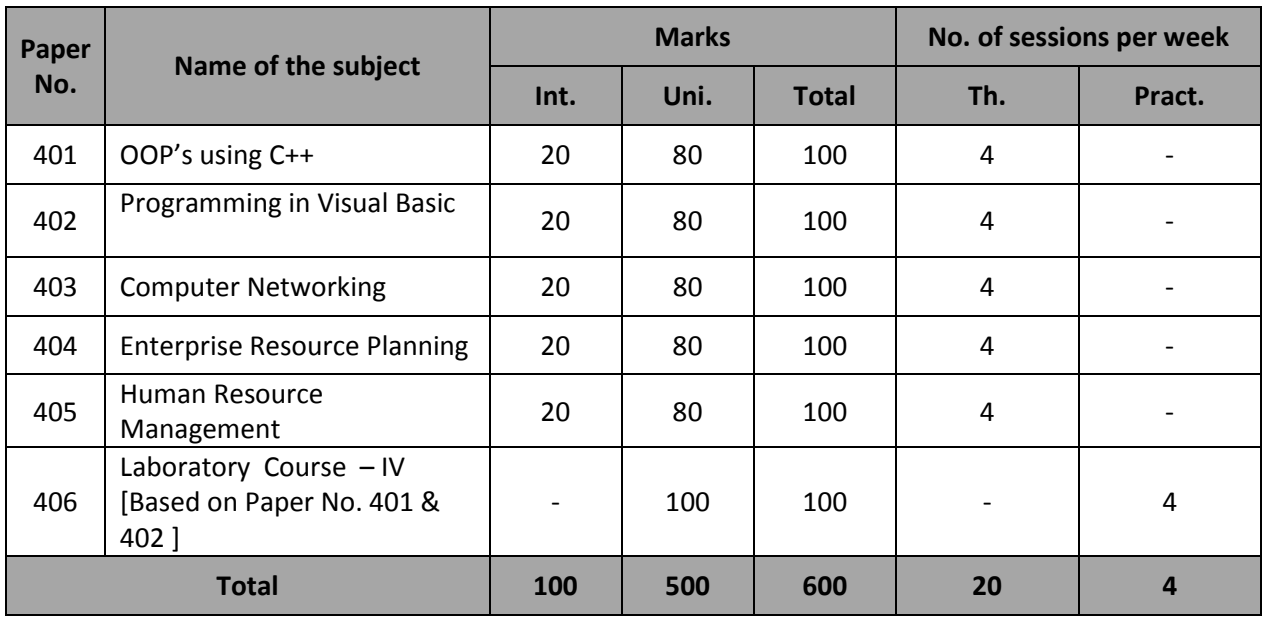

## **Semester - V(w.e.f A.Y. 2015-16)**

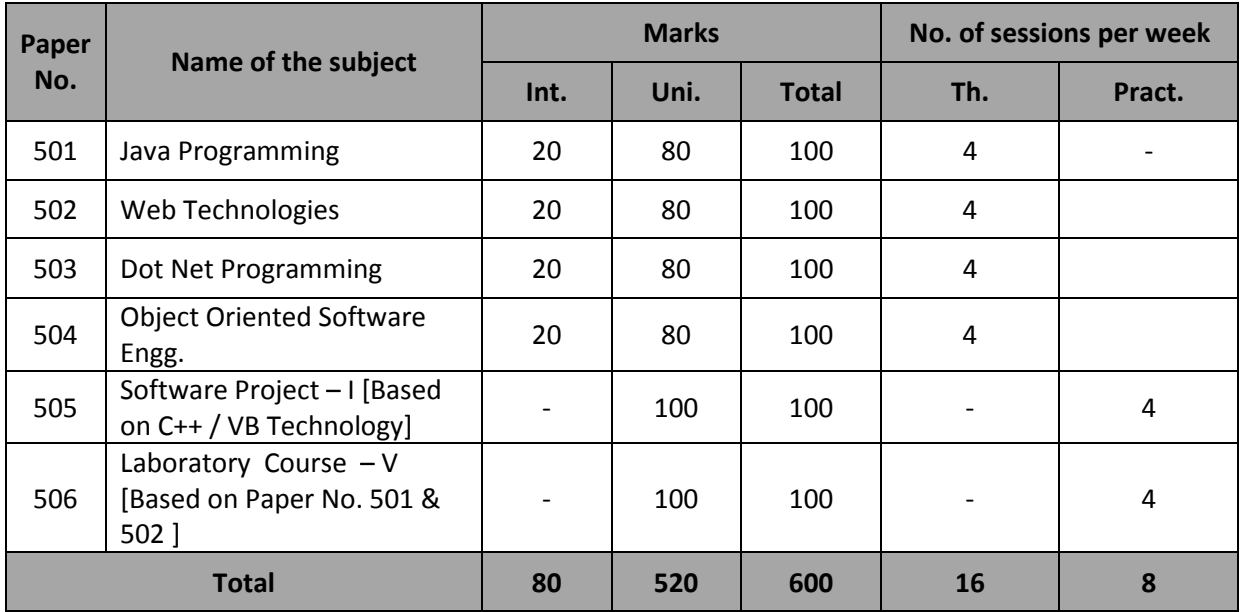

## **Semester – VI (w.e.f A.Y. 2015-16)**

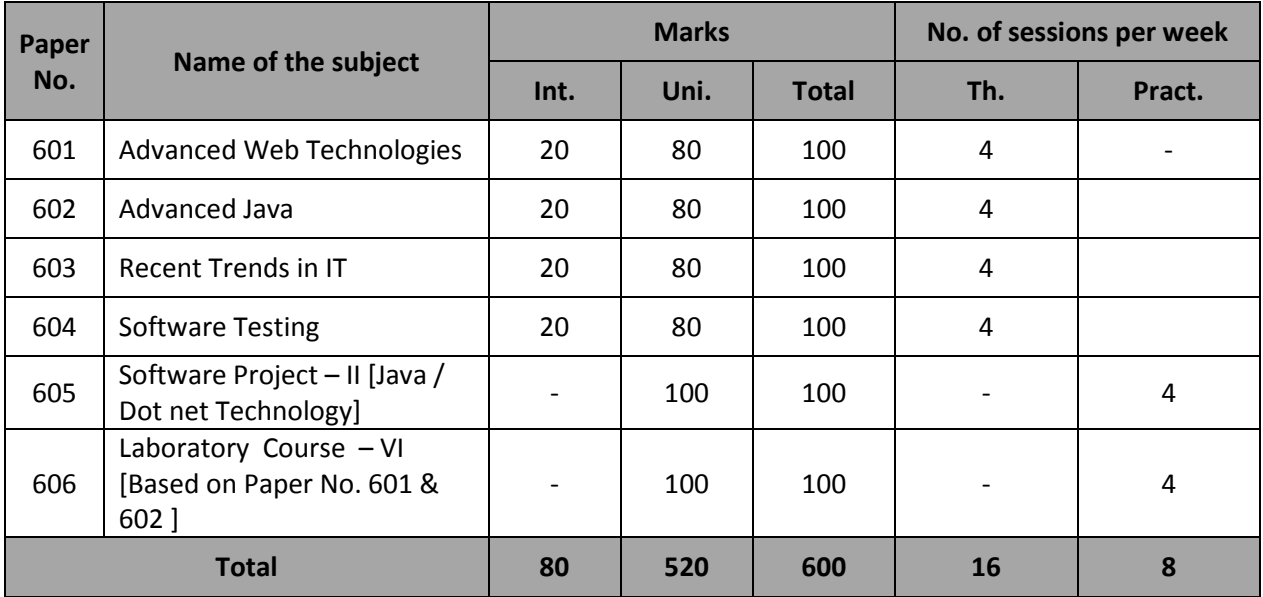

## **Equivalence Scheme**

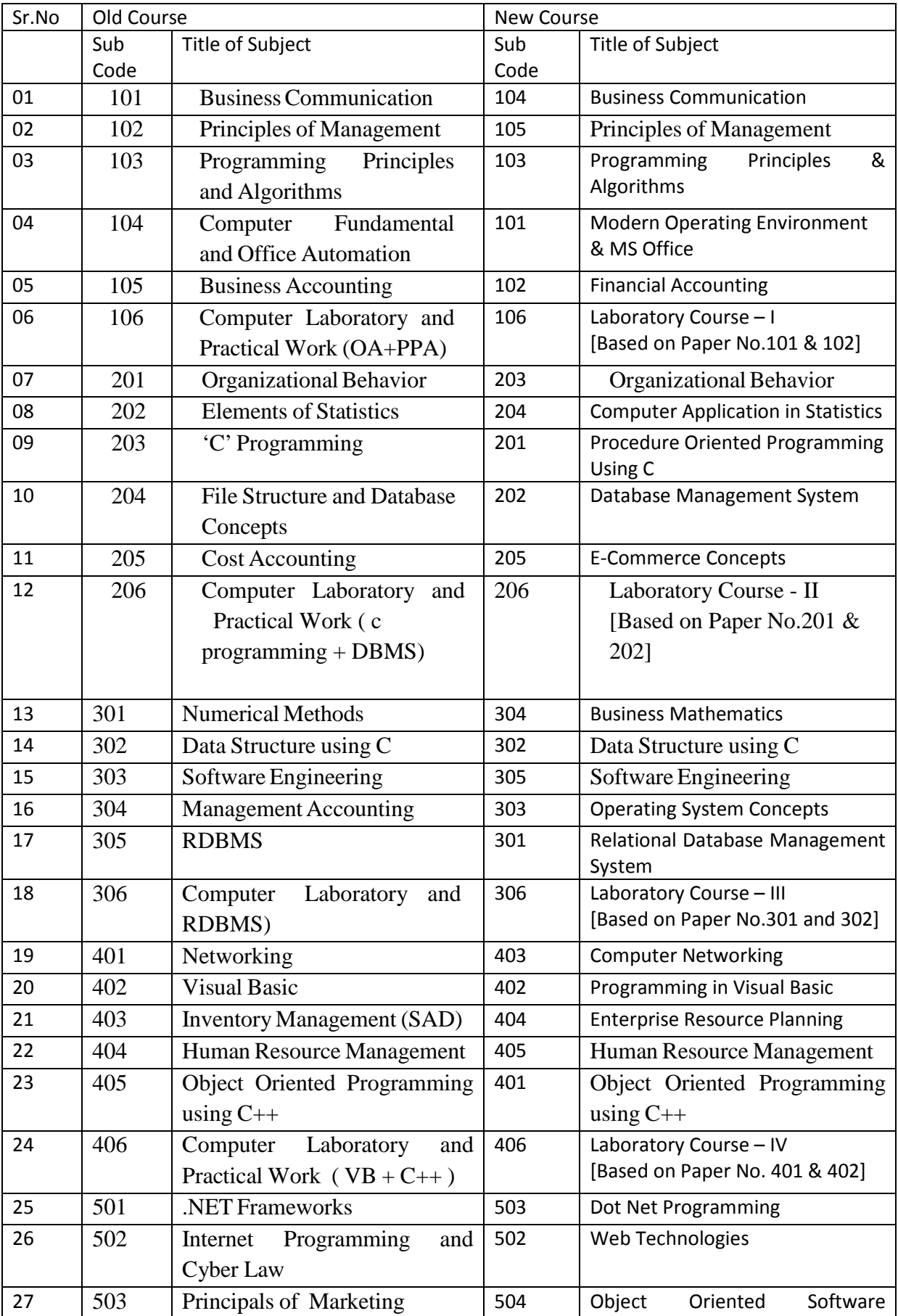

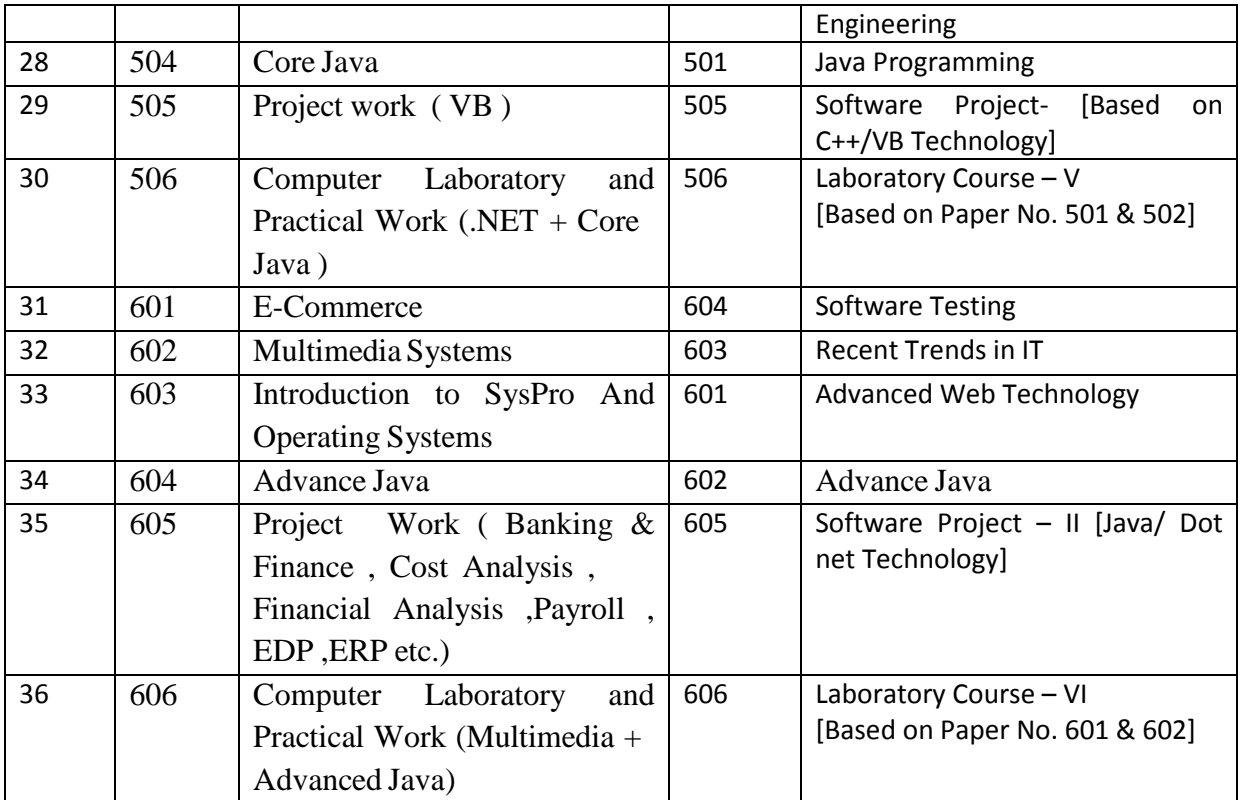

### **B.C.A. Semester I Subject Name -: Modern Operating Environment And MS Office Course Code -: 101**

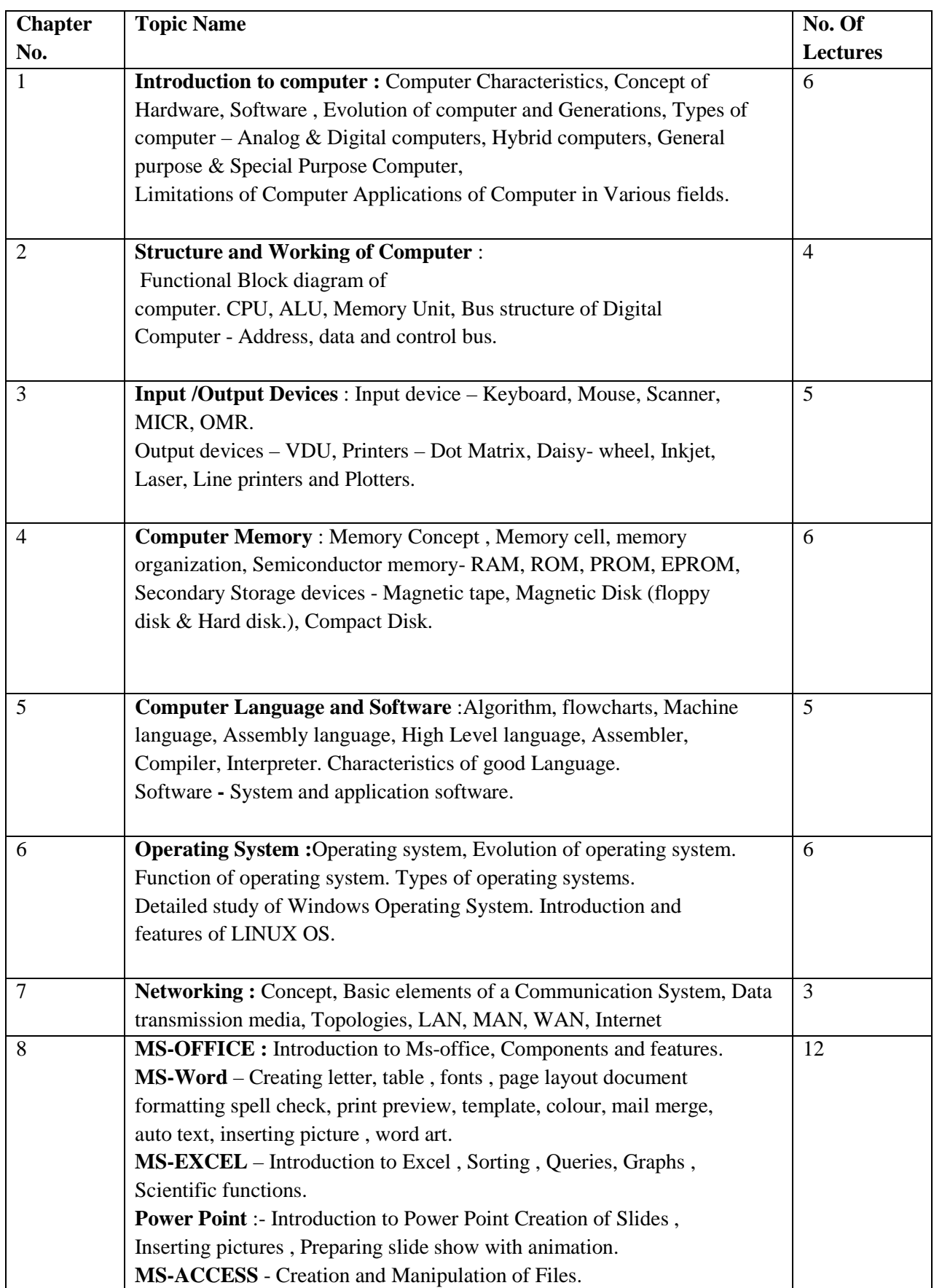

#### **Books Recommended:-**

1)Computer Fundamentals by P.K. Sinha & Priti Sinha, 3rd edition, BPB pub.

- 2) Computers Today by S. Basandra Galgotia Pub.
- 3) Microsoft Office 2000 by Vipra Computers, Vipra Printers Pvt. Ltd.
- 4) Advanced Microsoft Office 2000 by Meredith Flynin, Nita Rutkosky, BPB Pub
- 5) using Microsoft office 2007 by Ed Bott ,Woody Leonhard , Pearson publication
- 6) using Microsoft office 2010 by , Pearson publication

#### **B.C.A. Semester I Subject Name -: Financial Accounting Course Code -: 102**

#### **Objectives:**

- 1. To enable the students to acquire sound knowledge of basic concepts of accounting
- 2. To impart basic accounting knowledge
- 3. To impart the knowledge about recording of transactions and preparation of final accounts
- 4. To acquaint the students about accounting software packages

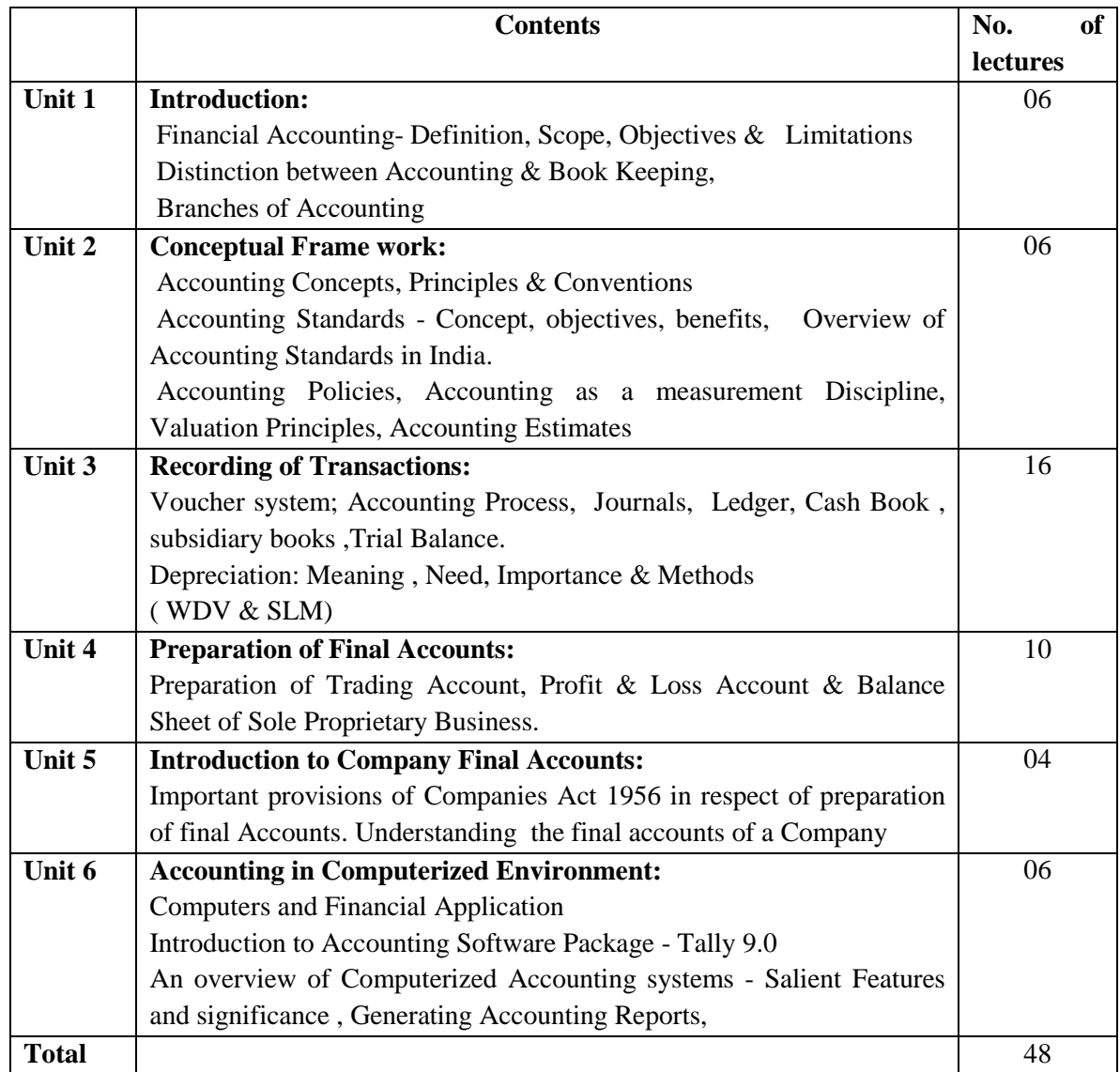

#### **Recommended Books :**

1. Fundamentals of Accounting & Financial Analysis: By Anil Chowdhry (Pearson Education)

- 2. Financial accounting: By Jane Reimers (Pearson Education)
- 3. Accounting Made Easy By Rajesh Agarwal & R Srinivasan (Tata McGraw –Hill)
- 4. Financial Accounting For Management: By Amrish Gupta (Pearson Education)
- 5. Financial Accounting For Management: By Dr. S. N. Maheshwari (Vikas Publishing)
- 6. Advanced Accounts M.C. Shukla and S P Grewal (S.Chand & Co., New Delhi)

## **B.C.A. Semester I Subject Name -: Principles of Programming and Algorithms Course Code -: 103**

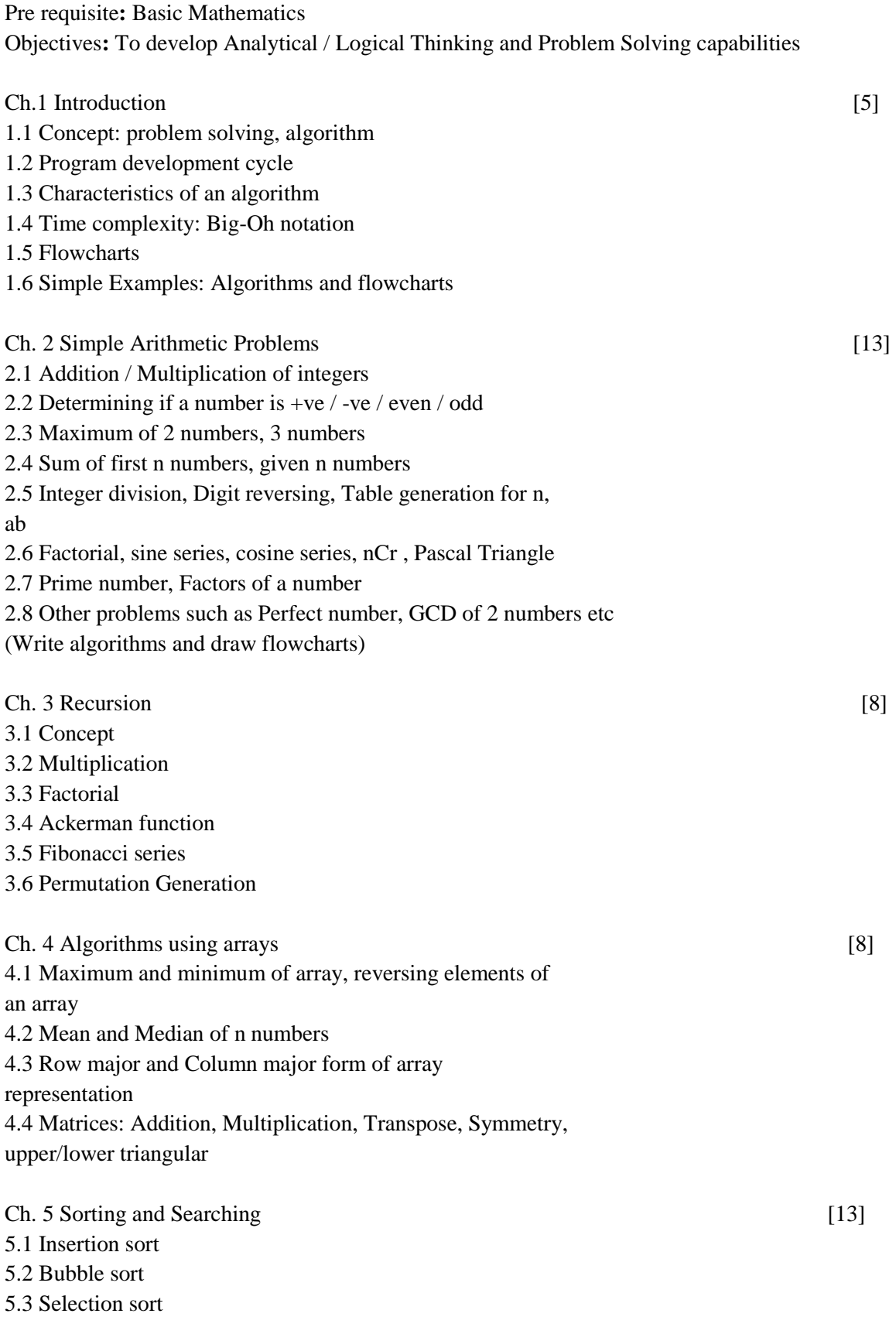

5.4 Quick sort (Recursive) 5.5 Merge sort 5.6 Radix Sort 5.7 Bucket Sort 5.8 Counting Sort 5.9 Sequential and Binary search (Performance Analysis for space requirement and speed using Big-Oh notation is essential)

#### **Reference Books:**

1. How to solve it by Computer – R. G. Dromy

- 2. Fundamentals of Data Structures Horowitz and Sahani
- 3. Introduction to algorithms Cormen, Leiserson, Rivest, Stein

## **B.C.A. Semester I Subject Name -: Business Communication Course Code -: 104**

#### **Objectives:**

- 1. To understand the concept, process and importance of communication.
- 2. To develop an integrative approach where reading, writing, presentation skills are used together to enhance the students' ability to communicate and write effectively.
- 3. To create awareness among students about Methods and Media of communication.
- 4. To make students familiar with information technology and improve job seeking skills.

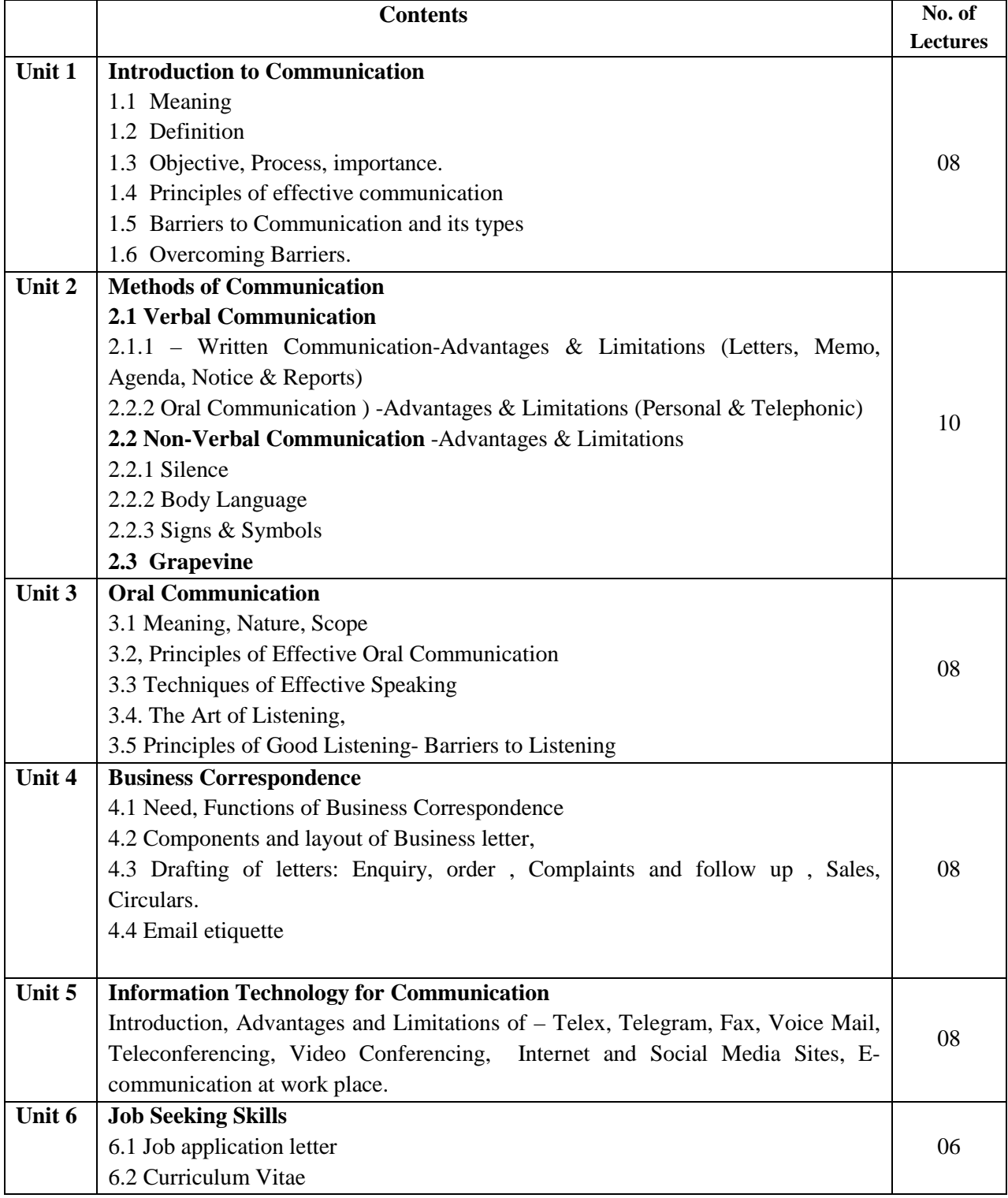

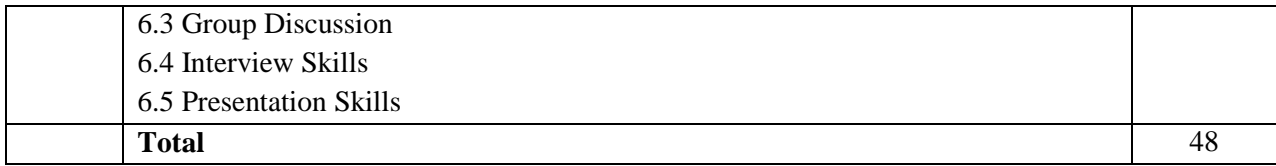

#### **Recommended Books:**

- 1. Business Communication (Principles, Methods and Techniques) Nirmal Singh Deep & Deep Publications Pvt. Ltd, New Delhi.
- 2. Essentials of Business Communication Rajendra Pal & J. S. Korlhalli Sultan Chand & Sons, New Delhi.
- 3. Media and Communication Management C.S.Raydu Himalaya Publishing House, Mumbai.
- 4. Professional Communication- Aruna Koneru- Tata McGraw-Hill Publishing Co. Ltd, New Delhi.
- 5. Creating a Successful CV Siman Howard Dorling Kindersley.
- 6. Business Communication Dr.Anjali Kalkar, Ashapak G.Nadaf , Tech- Max Publication, Pune
- 7. Effective Documentation and Presentation- Urmila Rai & S.M. Rai Himalaya Publishing House, Mumbai.
- 8. Principles Practices of Business Communication Aspi Doctor & Rhoda Doctor Sheth Publishers Pvt. Ltd.
- 9. Business Communication Concepts, Cases and Applications P.D. Chaturvedi, Mukesh Chaturvedi, 2nd Edition (2013)

## **B.C.A. Semester I Subject Name -: Principles of Management Course Code -: 105**

### **Objectives:**

- 1. To provide the fundamental knowledge about working of business organization.
- 2 To make students well acquainted with management process , functions and principles.
- 3 To make the students familiar with recent trends in management.

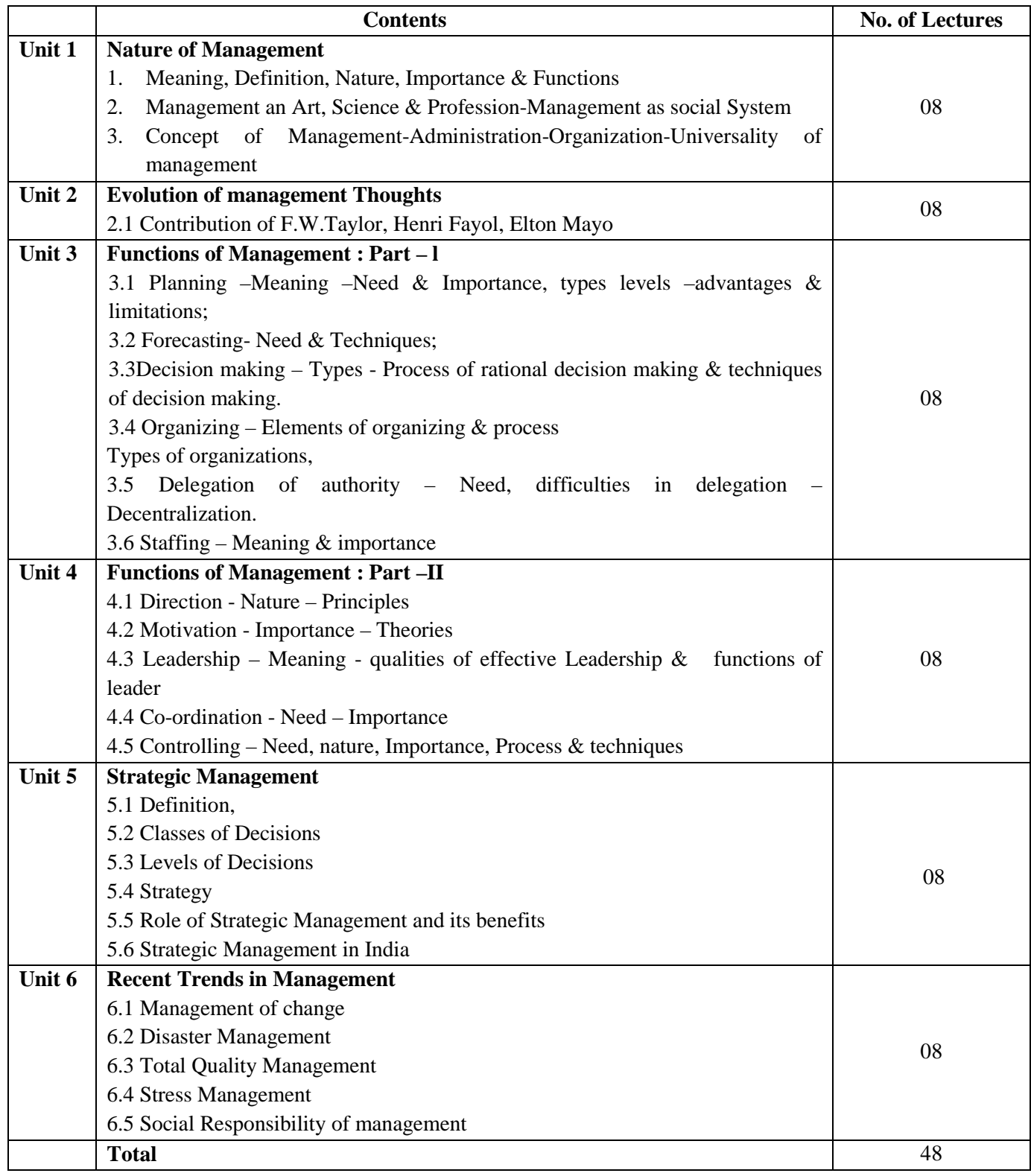

#### *Recommended Books:*

- i. Essential of Management Harold Koontz and Iteinz Wiebritch- McGraw-Hill International
- ii. Management Theory & Practice J.N. Chandan
- iii. Essential of Business Administration K. Aswathapa, Himalaya Publishing House
- iv. Principles & Practice of management Dr. L.M. Prasad, Sultan Chand & Sons New Delhi
- v. Business Organization & management Dr. Y.K. Bhushan.
- vi. Management: Concept and Strategies by J.S. Chandan, Vikas Publishing.
- vii. Principles of Management, By Tripathi, Reddy Tata McGraw Hill
- viii. Business organization and management by Talloo by Tata Mc Graw Hill
- ix. Business Environment and policy A book on Strategic Management/ Corporate Planning By Francis Cherunilam, Himalaya Publishing House.
- x. Business Organization & Management C.B. Gupta
- xi. Dictionary of Commerce & Management -- J.L. Hanson

## **B.C.A. Semester II Subject Name -: Procedure Oriented Programming using C Course Code -: 201**

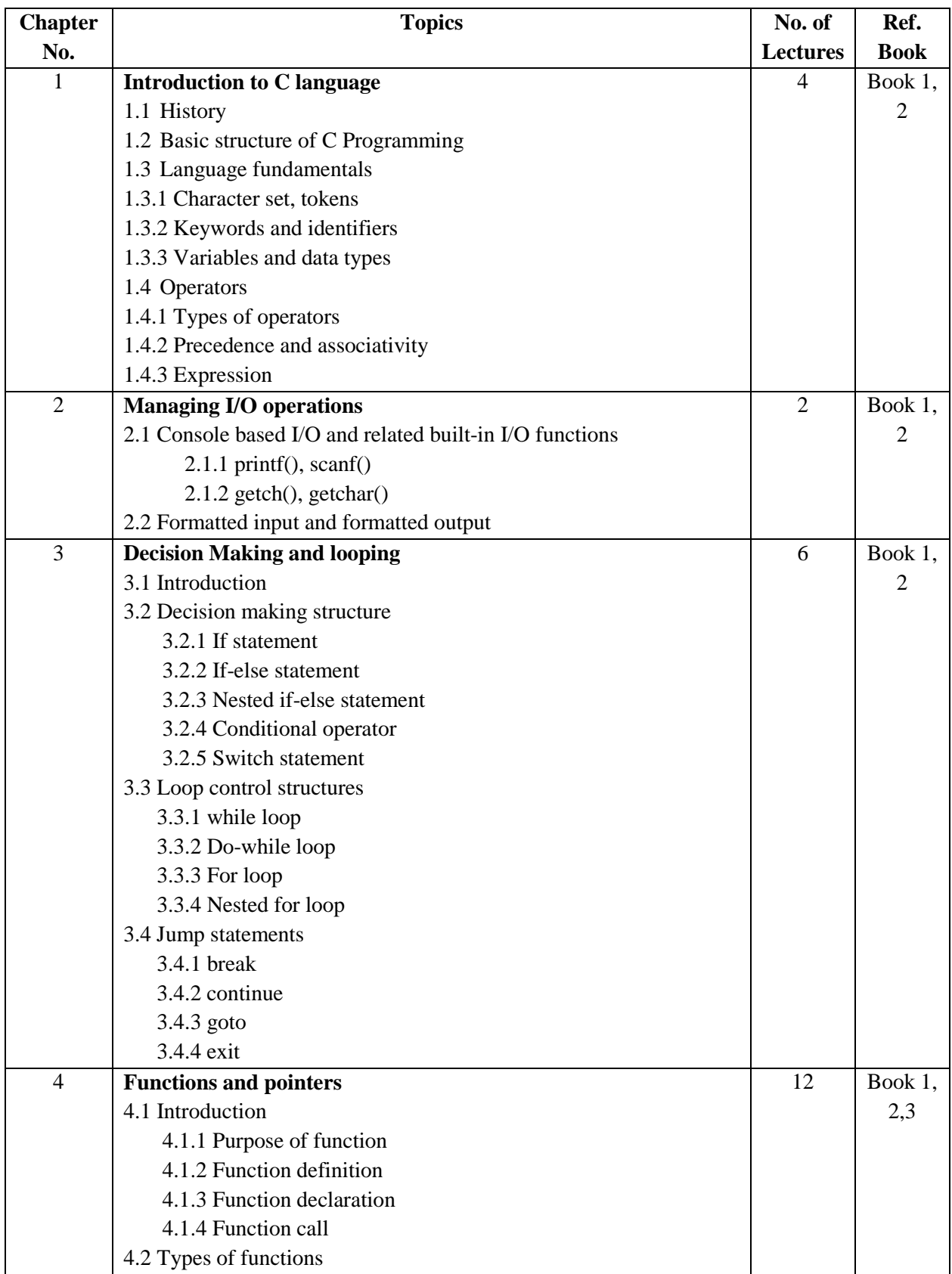

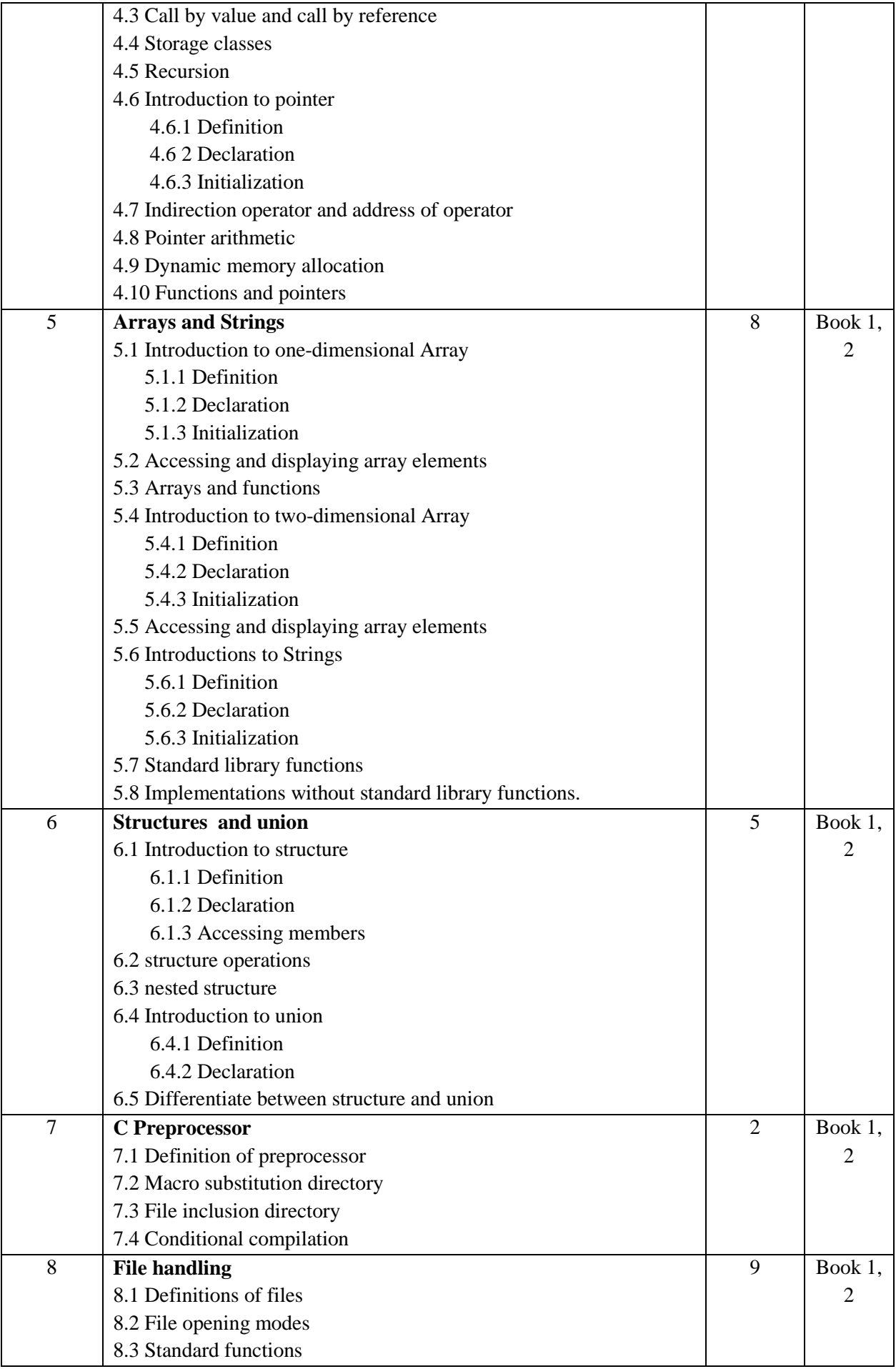

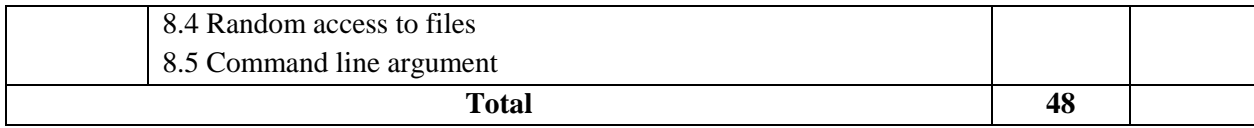

#### **Reference Book :-**

- 1) Let us C –Yashwant Kanetkar, BPB publication.
- 2) Programming in C Balguruswamy, Tata McGraw-Hill publication.
- 3) Pointers in C Yashwant Kanetkar, BPB publication.
- 4) C programming by Dr.Vishal Lichade dreamtech press

## **B.C.A. Semester II Subject Name -: Database Management Systems Course Code -: 202**

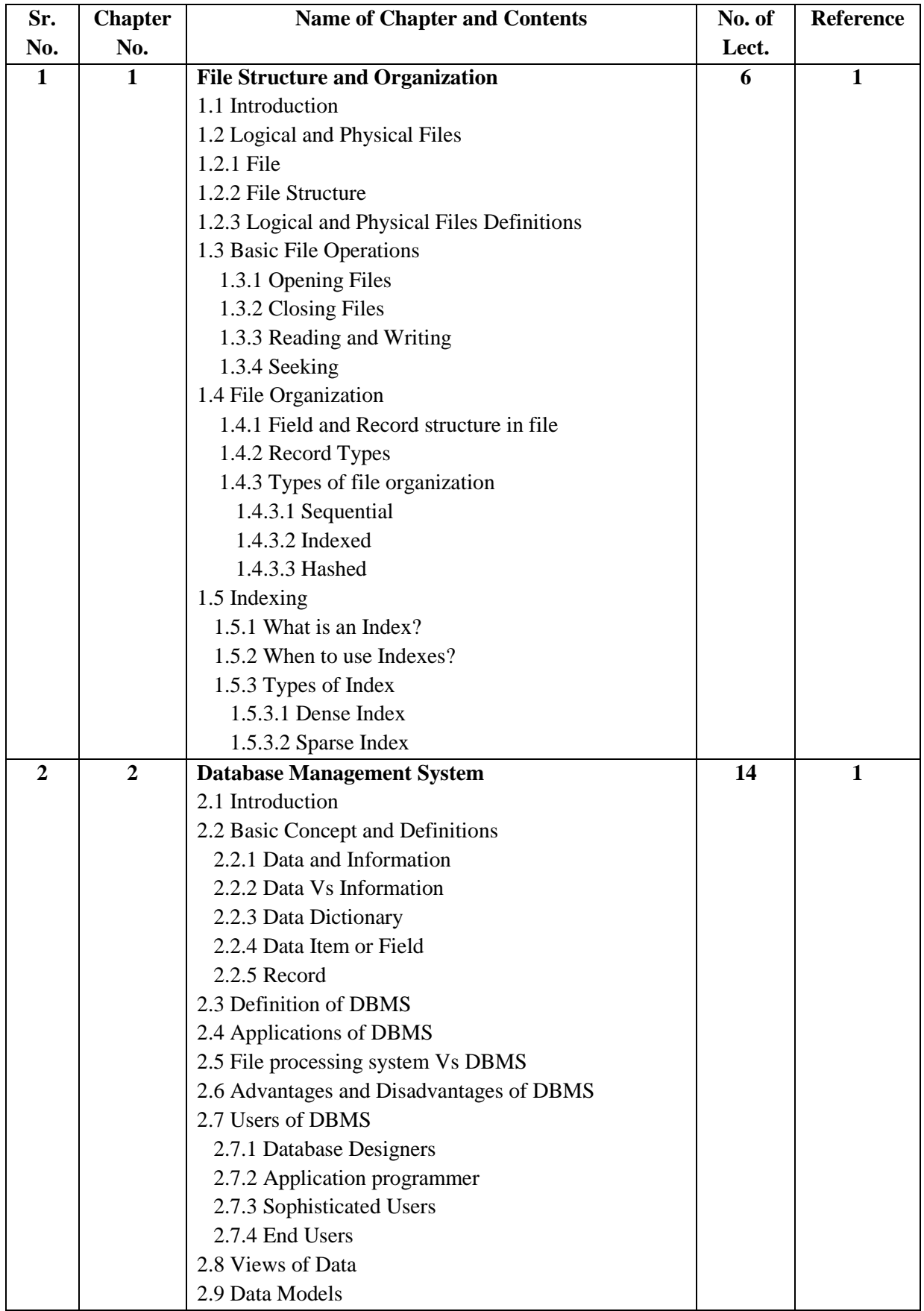

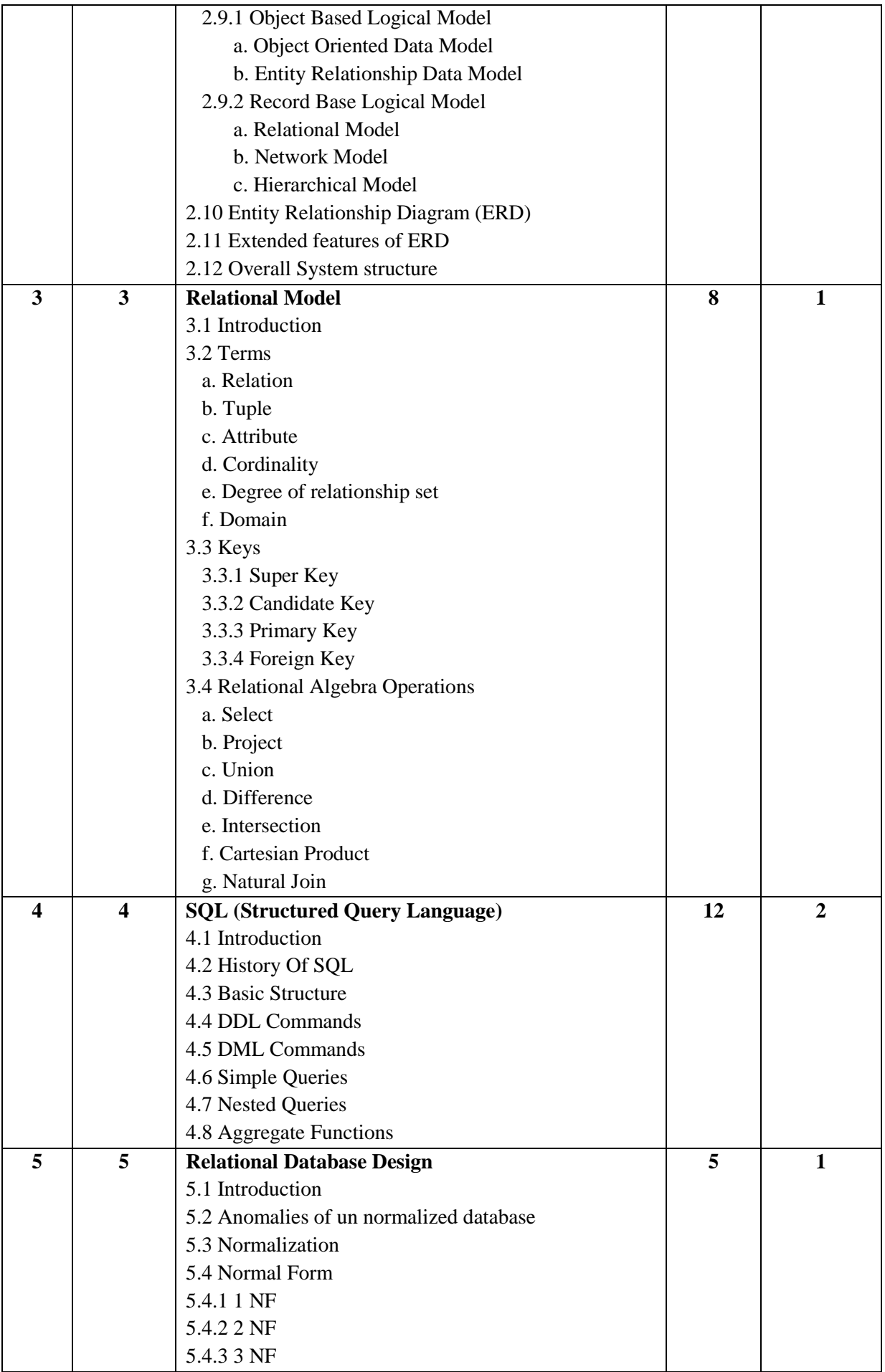

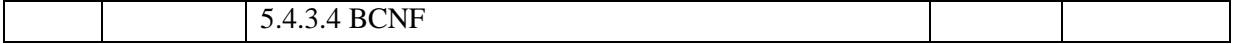

#### **References:**

1) Database System Concepts By Henry korth and A. Silberschatz

2) SQL, PL/SQL The Programming Language Oracle :- Ivan Bayross, BPB Publication.

3) Database Systems Concepts, Designs and Application by Shio Kumar Singh, Pearson

4) Introduction to SQL by Reck F. van der Lans by Pearson

5) Modern Database Management by Jeffery A Hoffer , V.Ramesh, Heikki Topi , Pearson

6) Database Management Systems by Debabrata Sahoo ,Tata Macgraw Hill

### **B.C.A. Semester II Subject Name -: Organizational Behavior Course Code -: 203**

#### **Objectives:**

1) To equip the students to understand the impact that individual, group & structures have on their behavior within the organizations.

2)To help them enhance and apply the knowledge they have received for the betterment of the organization.

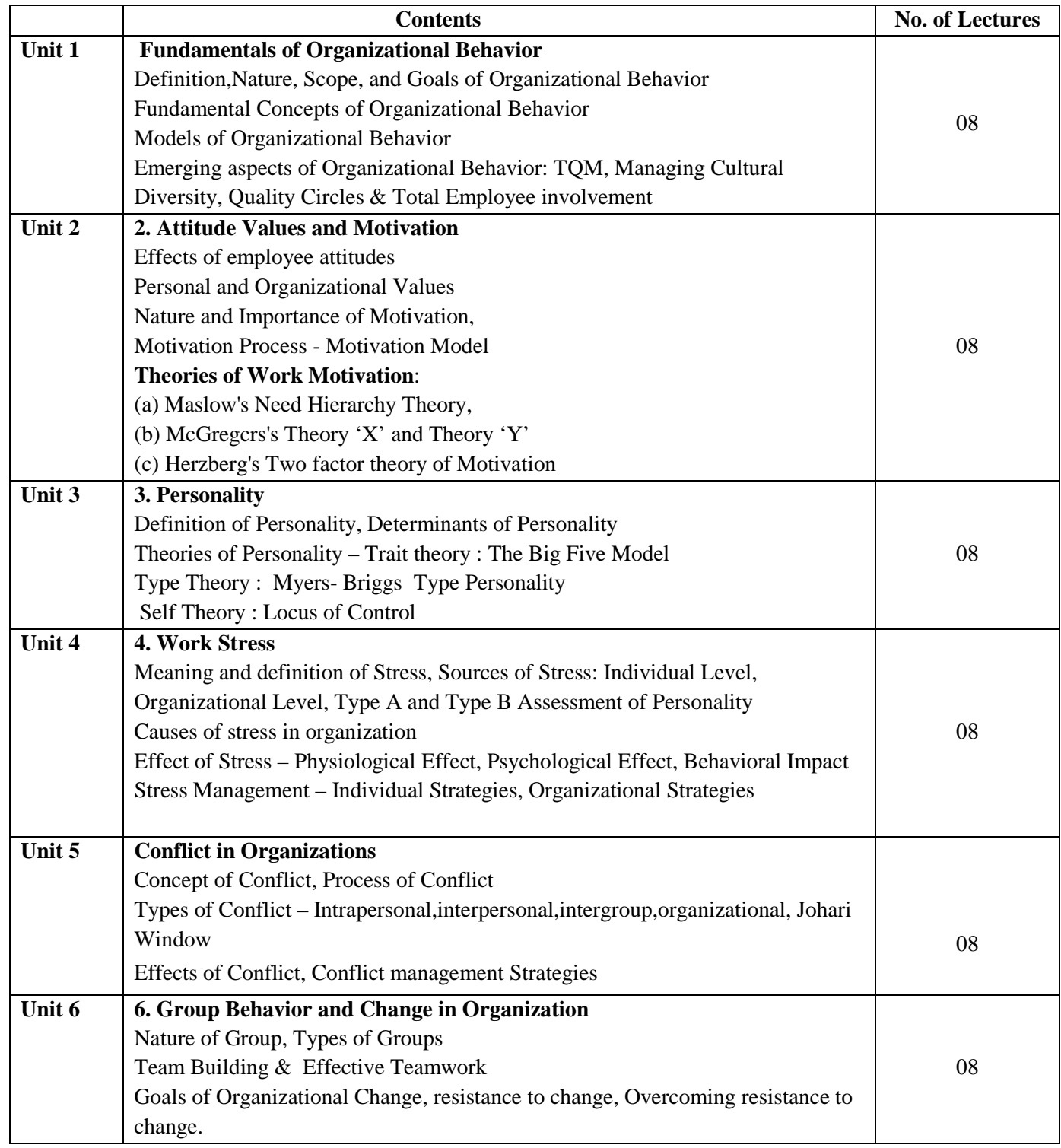

#### **Books Recommended:-**

- 1. Organizational Behavior Text, Cases and Games- By K. Aswathappa, Himalaya Publishing House, Mumbai, Sixth Edition (2005)
- 2. Organizational Behavior Human Behavior at Work By J. W. Newstrom, Tata McGraw Hill Publishing Company Limited, New Delhi, 12th Edition (2007)
- 3. Organizational Behavior By Fred Luthans McGRAW HILL
- 4. Organizational Behavior By **Super Robbins**
- 5. Organizational Behavior Anjali Ghanekar Everest Publishing House
- 6. Organizational Behavior Fandamentals, Realities and Challenges By Detra Nelson, James Campbell Quick Thomson Publications
- 7. Organizational Behavior through Indian Philosophy By M.N. Mishra, Himalaya Publication House
- 8. Organizational Behavior Stephen P. Robbins, Timothy A. Judge, Seema Sanghi Pearson Prentice Hall

## **B.C.A. Semester II Subject Name -: Elements of Statistics Course Code -: 204**

#### **Objectives:**

- 1. To understand the power of excel spreadsheet in computing summary statistics.
- 2. To understand the concept of various measures of central tendency and variation and their importance in business.
- 3. To understand the concept of probability, probability distributions and simulations in business world and decision making.

#### Unit 1. Introduction to statistical functions of Excel (12)

Concept of population and sample, Qualitative and Quantitative variables, Raw data,

Basic Spreadsheet concept, data entry and its summary statistics using excel functions, preparation of grouped and ungrouped frequency distribution using excel, creating bar charts and pie chart, frequency curves and ogive curves.

#### **( There will be no theory question on above chapter separate practical exam of 20 marks of one hour should be conducted on it)**

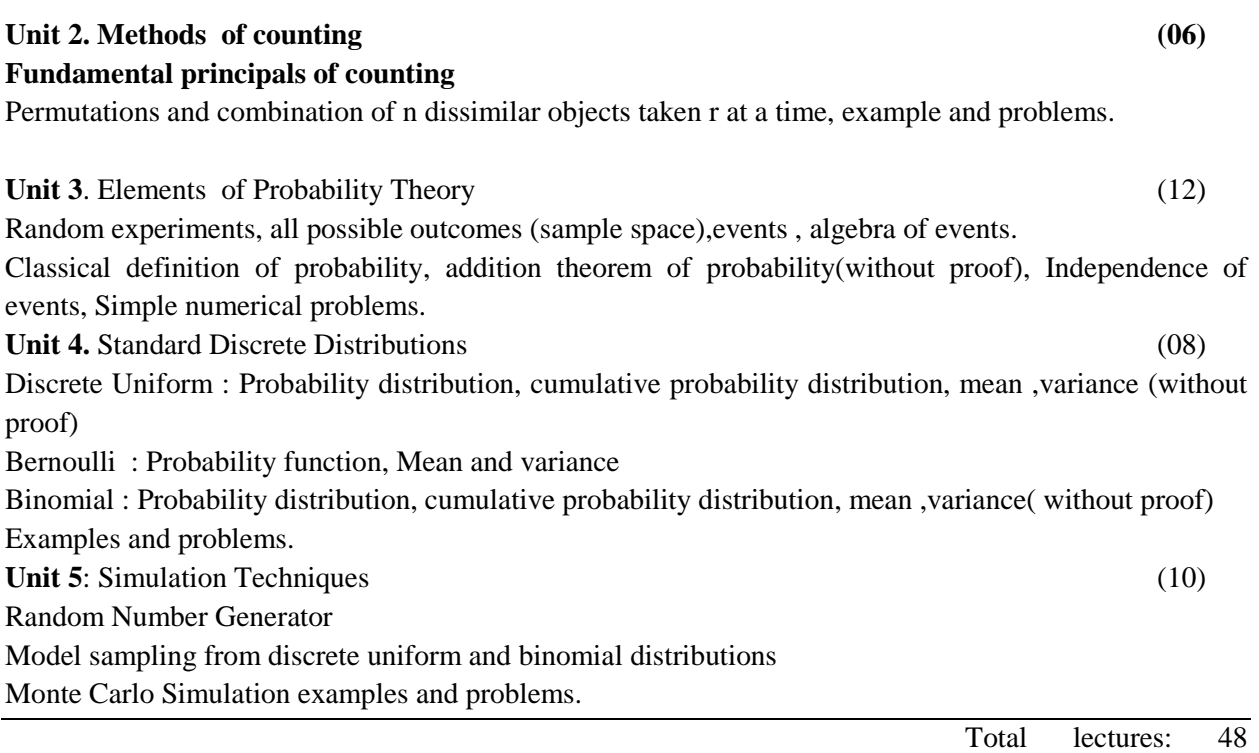

## **B.C.A. Semester II Subject Name -: E-Commerce Concepts Course Code -: 205**

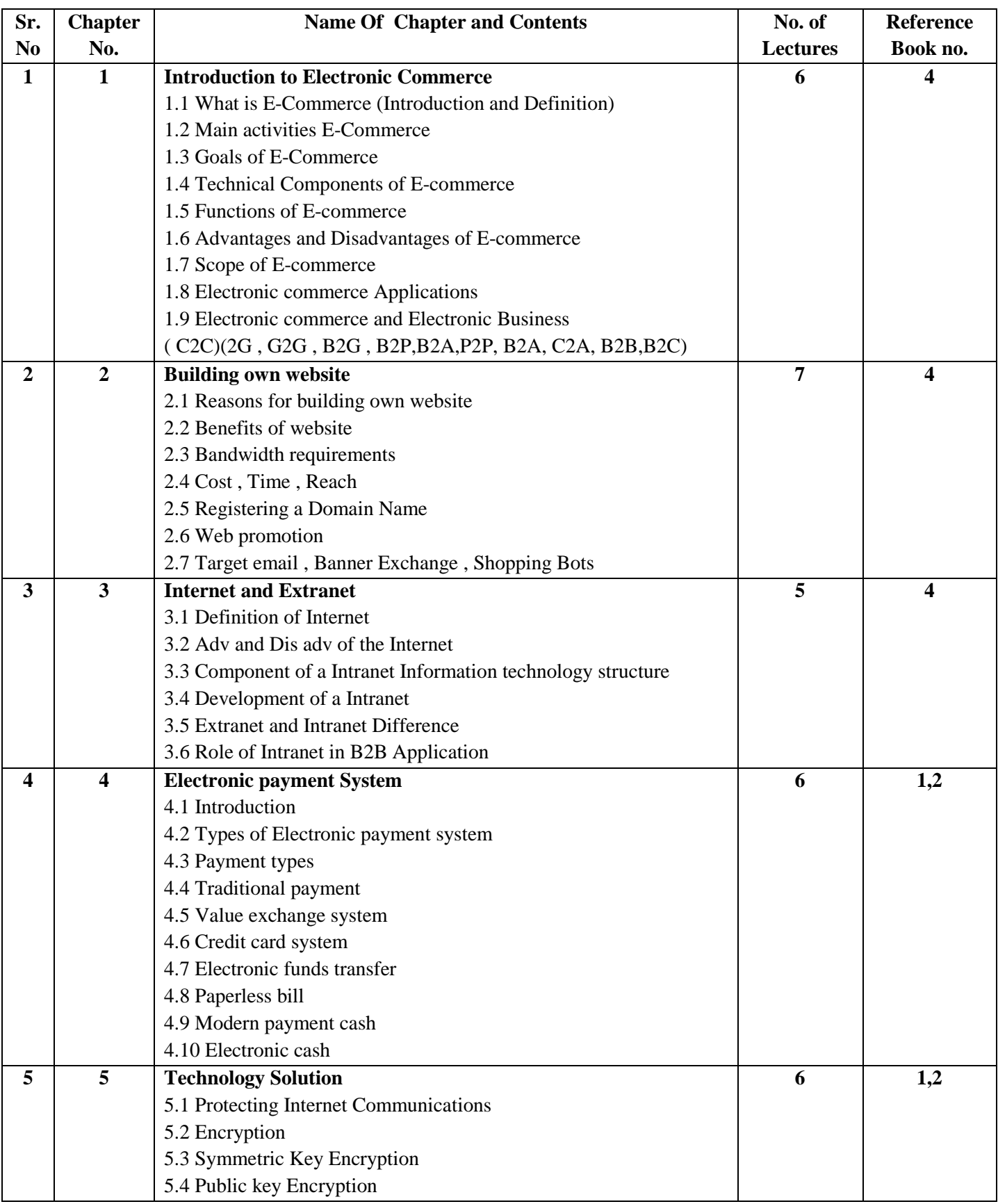

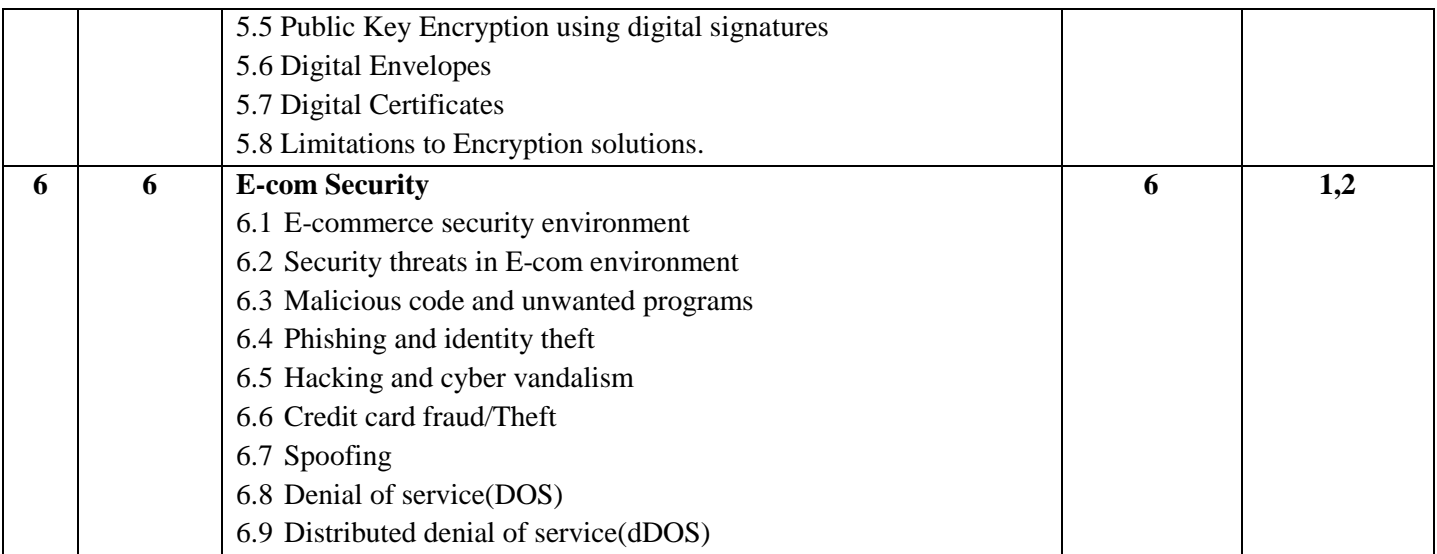

#### **References :**

- 1. E-Commerce- Kenneth C.Laudon and Carol Guercio Traver
- 2. E-Commerce by --Kamlesh K Bajaj and Debjani Nag
- 3. Internet marketing and E-commerce-Ward Hanson and Kirthi Kalyanam
- 4. E-Commerce Concepts , Models , Strategies by -- G.S.V Murthy
- 5. Electronic Commerce by --Gary P. Schneider